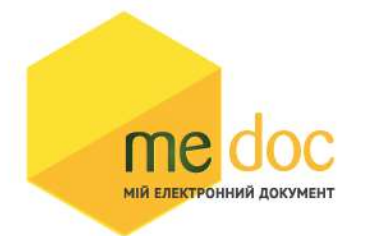

- 1. Опис формату первинного документа 1С82РАХ для імпорту
- 2. Опис тегів загальної структури XML
- 3. Візуальне розташування полів в шаблоні
- 4. Опис полів шаблону 1С82РАХ
- 5. Приклад XML для імпорту 1С82РАХ

### 1. Опис формату первинного документа 1С82РАХ для імпорту

Для імпорту первинного документа 1С82РАХ в M.E.Doc необхідно, щоб цей документ був підготовлений згідно форматів, описаних нижче.

#### Опис формату XML

XML документ повинен відповідати всім правилам побудови XML-документа відповідно до відкритого стандарту W3C (http://www.w3.org/TR/REC-xml).

#### Загальна структура XML:

```
<?xml version="1.0" encoding="windows-1251"?> 
<ZVIT> 
        <TRANSPORT> 
              <VERSION>4.1</VERSION> 
              <CREATEDATE>Дата створення документа</CREATEDATE> 
       </TRANSPORT> 
       <ORG> 
              <FIELDS> 
                     <EDRPOU> ЄДРПОУ підприємства </EDRPOU> 
              </FIELDS> 
              <CARD RTFDOC="1"> 
                    <FIELDS> 
                    <DOCNAME>Рахунок-фактура на загальних підставах з ПДВ</DOCNAME> 
                    <CHARCODE>1С82РАХ</CHARCODE> 
                    <PARTCODE>7</PARTCODE> 
                    <NOTATION>Примітка</NOTATION> 
                    <SDOCTYPE>10103</SDOCTYPE> 
              </FIELDS> 
              <DOCUMENT>Тіло документу</DOCUMENT> 
              <CARD> 
       </ORG> 
</7VIT>
```
#### 2. Опис тегів загальної структури XML

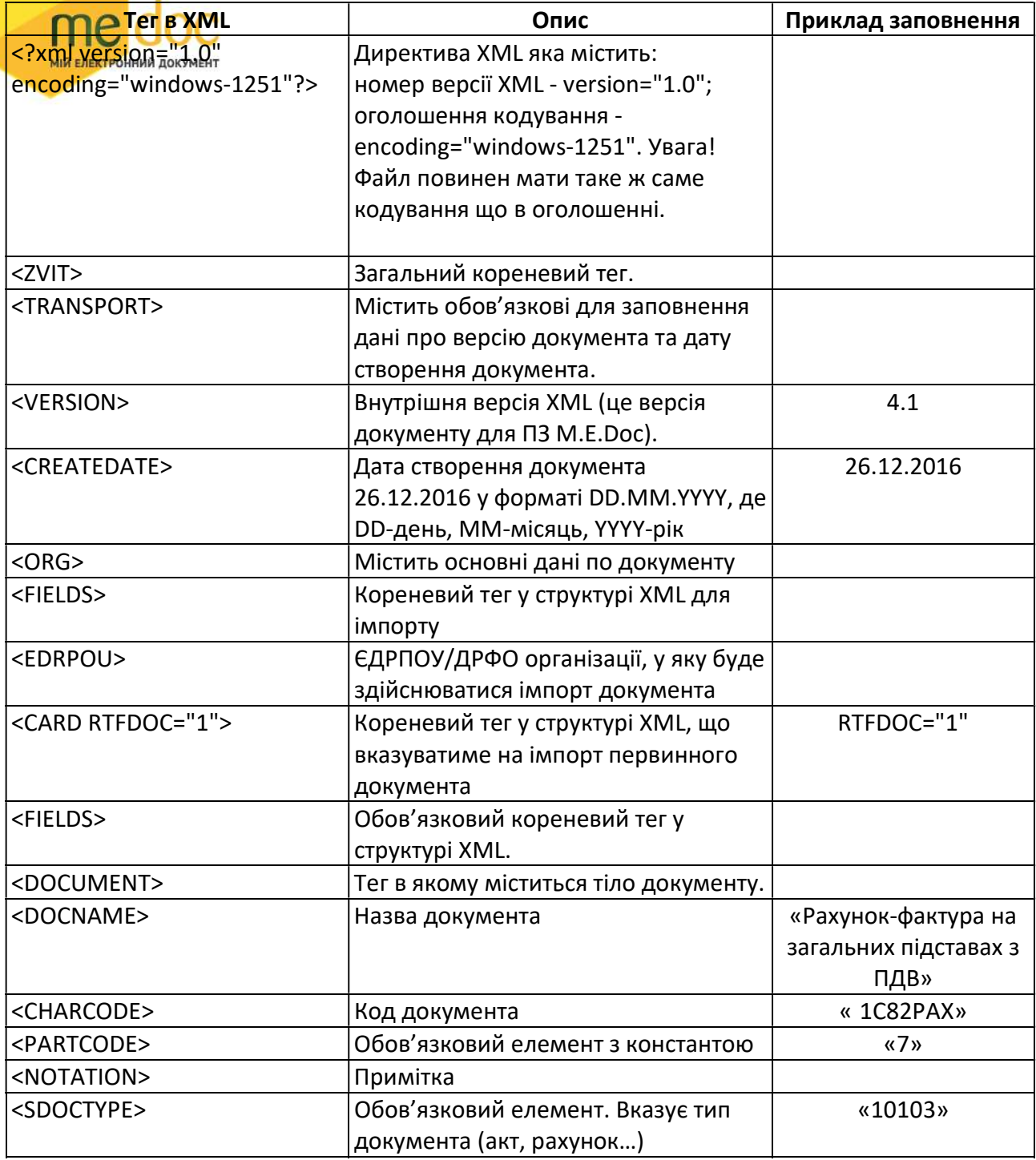

Тег <DOCUMENT> містять всі поля які відображені в шаблоні. Розташування полів на шаблоні показано на наступній сторінці. Кожне поле будується за таким принципом:

# <ROW TAB="Ідентифікатор" LINE="№ рядка в таблиці" NAME="НАЗВА ПОЛЯ"> <VALUE> </VALUE>

</ROW>

ROW – тег, що окремо описує кожний запис документа.

TAB – ідентифікатор.

TAB="0" – для полів, які розташовані в основній частині документу (знаходяться не в

таблицях).

<mark>ТАВ-"4"ДТАВ="2"</mark>...... ТАВ="n" *– д*ля полів які знаходяться в таблицях. Номер відповідає номеру таблиці (нижче приклад).

LINE - № рядка в таблиці.

NAME="НАЗВА ПОЛЯ" – елемент в якому міститься назва поля.

<VALUE>…</VALUE> - Містить значення поля з відповідною назвою в тегові NAME

Приклад для поля FIRM\_EDRPOU (дивитись «Візуальне розташування полів в шаблоні RAH\_pdv» нижче):

<ROW LINE="0" TAB="0" NAME="FIRM\_EDRPOU"> <VALUE>252001252</VALUE> </ROW>

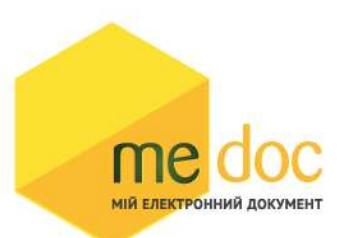

## Рахунок на оплату № [NUM] від [DOCDATE] р.

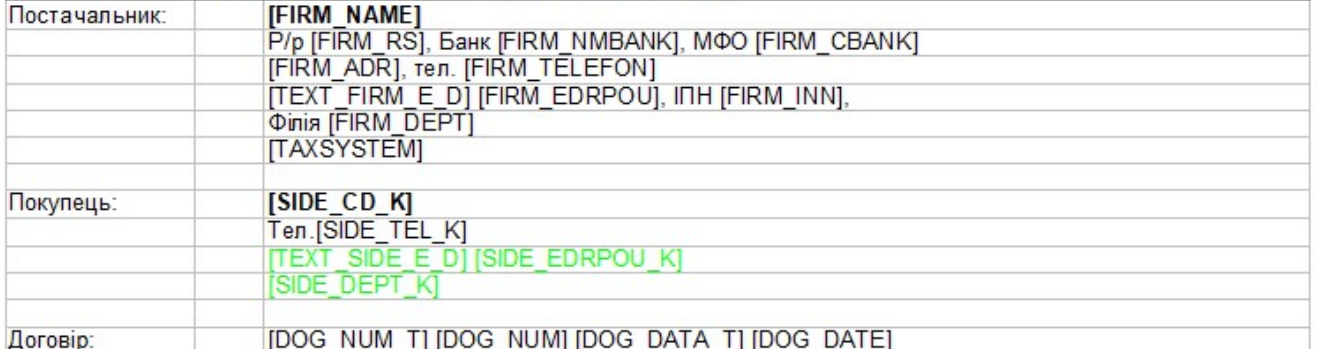

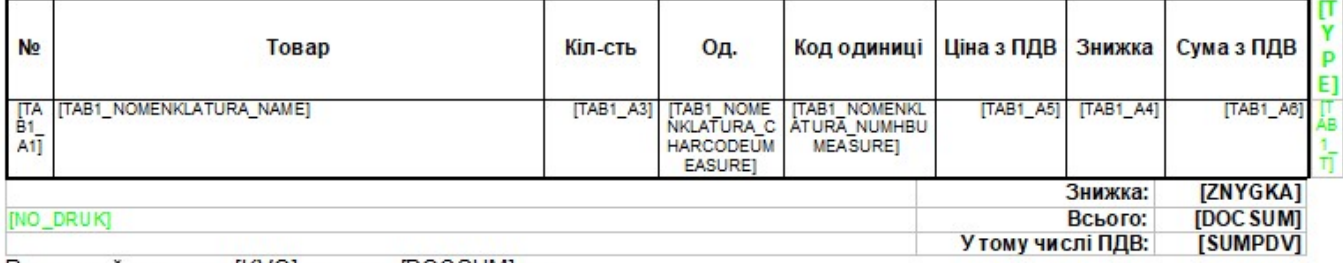

Всього найменувань [KVO], на суму [DOCSUM] грн.<br>[DOC SUM\_TEXT]<br>У т.ч ПДВ [SUMPDV\_TEXT]

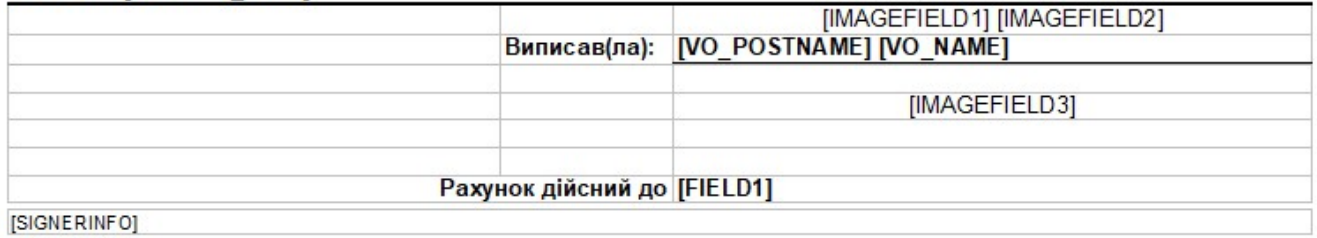

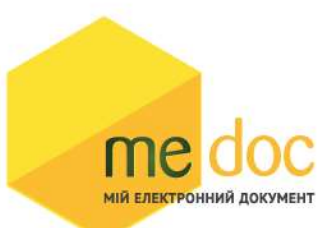

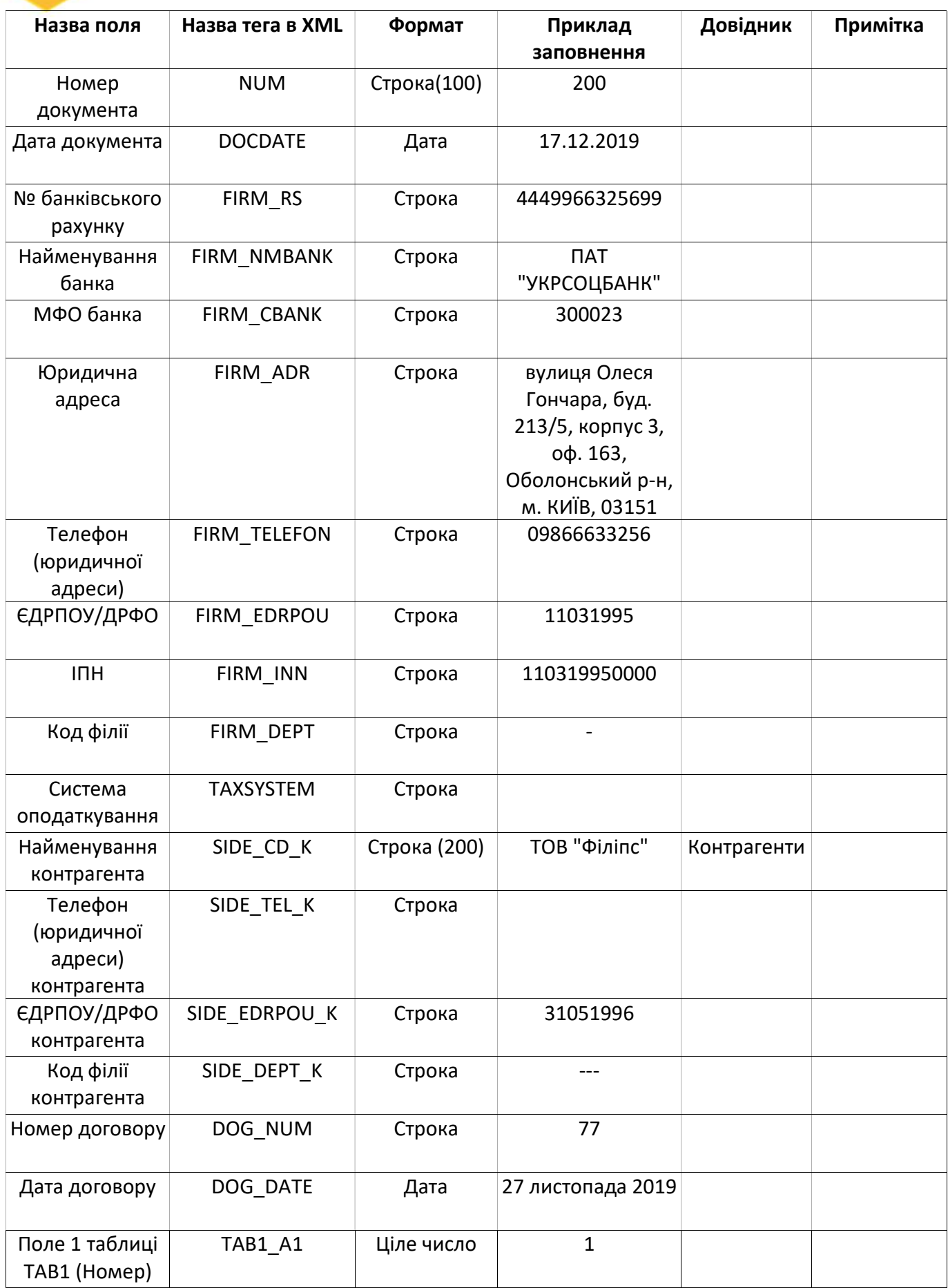

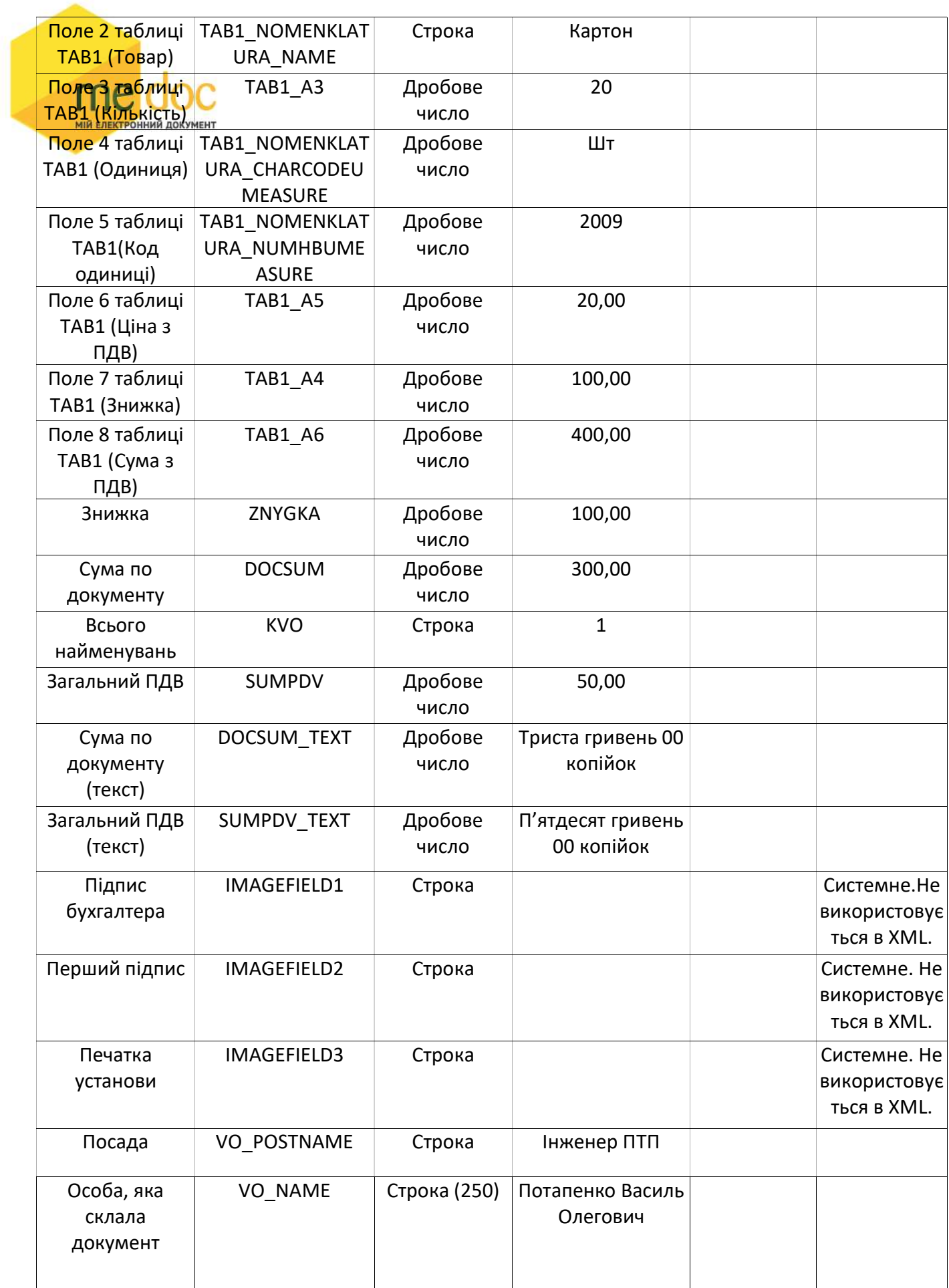

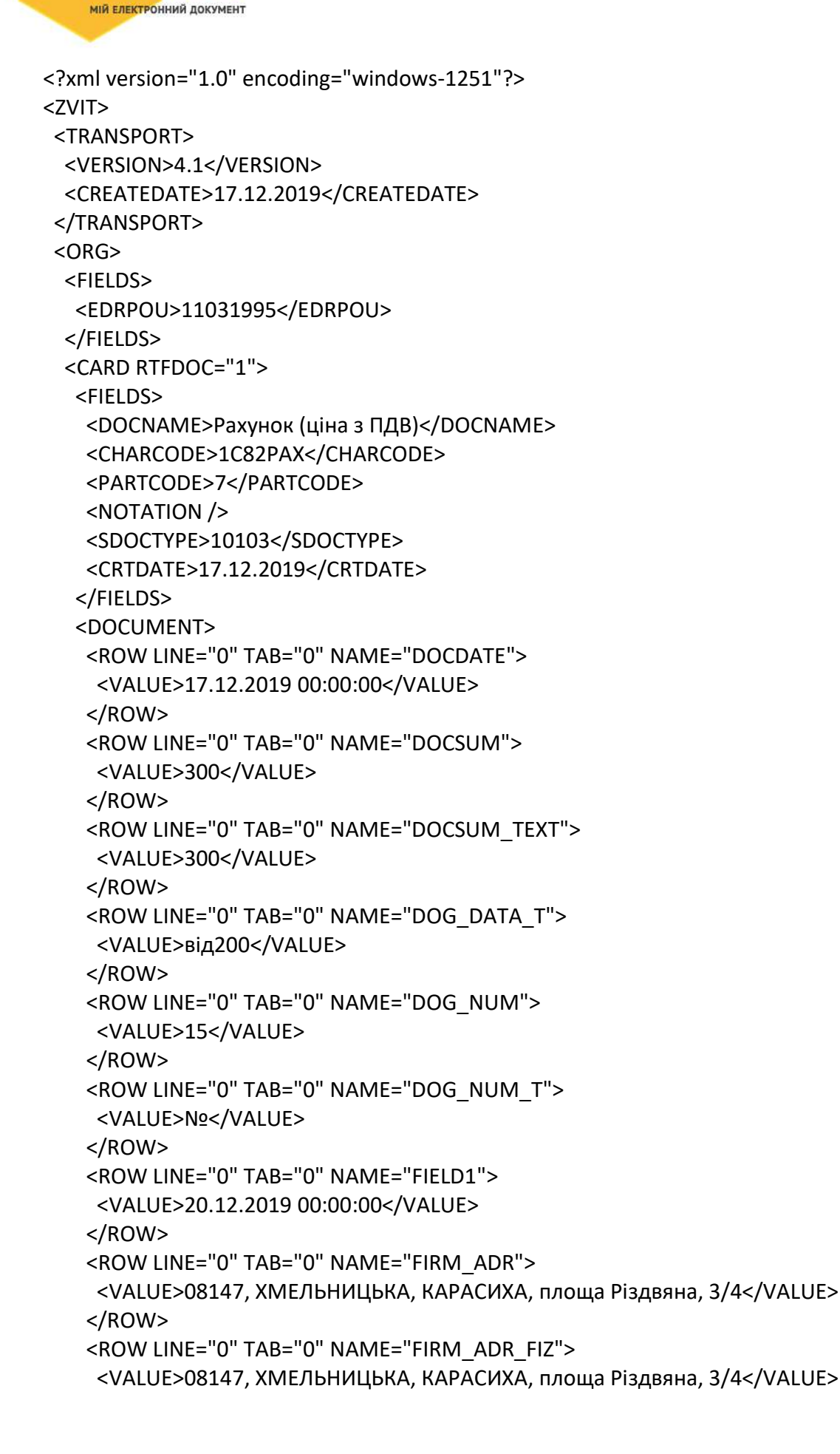

```
 </ROW> 
 <ROW LINE="0" TAB="0" NAME="FIRM_CBANK"> 
  <VALUE>300023</VALUE> 
 </ROW> 
KILLE SEKTPOHLUA AOKYMEHT<br><ROW LINE="0" TAB="0" NAME="FIRM_EDRPOU">
 <VALUE>11031995</VALUE> 
 </ROW> 
 <ROW LINE="0" TAB="0" NAME="FIRM_EMAILORG"> 
 <VALUE>march1103@ukr.net</VALUE> 
 </ROW> 
 <ROW LINE="0" TAB="0" NAME="FIRM_INN"> 
 <VALUE>110319950000</VALUE> 
 </ROW> 
 <ROW LINE="0" TAB="0" NAME="FIRM_NAME"> 
 <VALUE>ДЖАЗ</VALUE> 
 </ROW> 
 <ROW LINE="0" TAB="0" NAME="FIRM_NM"> 
 <VALUE>ДЖАЗ</VALUE> 
 </ROW> 
 <ROW LINE="0" TAB="0" NAME="FIRM_NMBANK"> 
 <VALUE>ПАТ "УКРСОЦБАНК"</VALUE> 
 </ROW> 
 <ROW LINE="0" TAB="0" NAME="FIRM_RS"> 
 <VALUE>4449966325699</VALUE> 
 </ROW> 
 <ROW LINE="0" TAB="0" NAME="FIRM_RUK"> 
 <VALUE>Потапенко Василь Олегович</VALUE> 
 </ROW> 
 <ROW LINE="0" TAB="0" NAME="FIRM_RUKPOS"> 
 <VALUE>Керівник</VALUE> 
 </ROW> 
 <ROW LINE="0" TAB="0" NAME="KVO"> 
 <VALUE>1</VALUE> 
 </ROW> 
 <ROW LINE="0" TAB="0" NAME="NO_DRUK"> 
 <VALUE>Примітка розробника: текст зеленого кольору не друкується</VALUE> 
 </ROW> 
 <ROW LINE="0" TAB="0" NAME="NUM"> 
 <VALUE>200</VALUE> 
 </ROW> 
 <ROW LINE="0" TAB="0" NAME="SIDE_ADDR_COUNTRY"> 
 <VALUE>УКРАЇНА</VALUE> 
 </ROW> 
 <ROW LINE="0" TAB="0" NAME="SIDE_ADDR_LOCALITY"> 
 <VALUE>КИЇВ</VALUE> 
 </ROW> 
 <ROW LINE="0" TAB="0" NAME="SIDE_ADDR_STREET"> 
 <VALUE>187</VALUE> 
 </ROW> 
 <ROW LINE="0" TAB="0" NAME="SIDE_ADDR_ZIP"> 
 <VALUE>08147</VALUE> 
 </ROW>
```

```
 <ROW LINE="0" TAB="0" NAME="SIDE_BANK_K"> 
 <VALUE>Ф-Я ЗАКАРП. КБ "ЛІСБАНК" М.КИЇВ</VALUE> 
 </ROW> 
 <ROW LINE="0" TAB="0" NAME="SIDE_CDADR_K"> 
МИЕЛЕКТРОННИЯ ДОКУМЕНТ<br><VALUE>12323, ОДЕСЬКА, ЮЖНЕ, вулиця Соборна, 32</VALUE>
 </ROW> 
 <ROW LINE="0" TAB="0" NAME="SIDE_CDINDTAXNUM_K"> 
 <VALUE>310519960000</VALUE> 
 </ROW> 
 <ROW LINE="0" TAB="0" NAME="SIDE_CDSHR_K"> 
 <VALUE>99941256363</VALUE> 
 </ROW> 
 <ROW LINE="0" TAB="0" NAME="SIDE_CD_K"> 
 <VALUE>ТОВ "Філіпс"</VALUE> 
 </ROW> 
 <ROW LINE="0" TAB="0" NAME="SIDE_DIR_FIO"> 
 <VALUE>Гончарук Павло Олександрович</VALUE> 
 </ROW> 
 <ROW LINE="0" TAB="0" NAME="SIDE_EDRPOU_K"> 
 <VALUE>31051996</VALUE> 
 </ROW> 
 <ROW LINE="0" TAB="0" NAME="SIDE_EMAILORG_K"> 
 <VALUE>may_3105@ukr.net</VALUE> 
 </ROW> 
 <ROW LINE="0" TAB="0" NAME="SIDE_MFO_K"> 
 <VALUE>300067</VALUE> 
 </ROW> 
 <ROW LINE="0" TAB="0" NAME="SIDE_OTV_FIO"> 
 <VALUE>Карпенко Ігор Миколайович </VALUE> 
 </ROW> 
 <ROW LINE="0" TAB="0" NAME="SIDE_SHORTNAME_K"> 
 <VALUE>ТОВ "ФІЛІПС"</VALUE> 
 </ROW> 
 <ROW LINE="0" TAB="0" NAME="SUMPDV"> 
 <VALUE>50</VALUE> 
 </ROW> 
 <ROW LINE="0" TAB="0" NAME="SUMPDV_TEXT"> 
 <VALUE>50</VALUE> 
 </ROW> 
 <ROW LINE="0" TAB="0" NAME="SUMWITHOUTPDV_TEXT"> 
 <VALUE>0</VALUE> 
 </ROW> 
 <ROW LINE="0" TAB="0" NAME="TEXT_FIRM_E_D"> 
 <VALUE>код за ЄДРПОУ</VALUE> 
 </ROW> 
 <ROW LINE="0" TAB="0" NAME="TEXT_SIDE_E_D"> 
 <VALUE>код за ЄДРПОУ</VALUE> 
 </ROW> 
 <ROW LINE="0" TAB="0" NAME="TYPE"> 
 <VALUE>Тип</VALUE> 
 </ROW> 
 <ROW LINE="0" TAB="0" NAME="VERSION">
```

```
 <VALUE>1</VALUE> 
 </ROW> 
 <ROW LINE="0" TAB="0" NAME="VO_CODE"> 
 <VALUE>1</VALUE> 
MIA EЛЕКТРОННИЙ ДОКУМЕНТ
 <ROW LINE="0" TAB="0" NAME="VO_FIRSTNAME"> 
 <VALUE>Василь</VALUE> 
 </ROW> 
 <ROW LINE="0" TAB="0" NAME="VO_IDORG"> 
 <VALUE>780</VALUE> 
 </ROW> 
 <ROW LINE="0" TAB="0" NAME="VO_LASTNAME"> 
 <VALUE>Потапенко</VALUE> 
 </ROW> 
 <ROW LINE="0" TAB="0" NAME="VO_MIDDLENAME"> 
 <VALUE>Олегович</VALUE> 
 </ROW> 
 <ROW LINE="0" TAB="0" NAME="VO_NAME"> 
 <VALUE>Потапенко Василь Олегович</VALUE> 
 </ROW> 
 <ROW LINE="0" TAB="0" NAME="VO_POSTNAME"> 
 <VALUE>Інженер ПРТ</VALUE> 
 </ROW> 
 <ROW LINE="0" TAB="0" NAME="VO_TELNUM"> 
 <VALUE>0508881412</VALUE> 
 </ROW> 
 <ROW LINE="0" TAB="0" NAME="ZNYGKA"> 
 <VALUE>100</VALUE> 
 </ROW> 
 <ROW LINE="0" TAB="1" NAME="TAB1_A1"> 
 <VALUE>1</VALUE> 
 </ROW> 
 <ROW LINE="0" TAB="1" NAME="TAB1_A3"> 
 <VALUE>20</VALUE> 
 </ROW> 
 <ROW LINE="0" TAB="1" NAME="TAB1_A4"> 
 <VALUE>100</VALUE> 
 </ROW> 
 <ROW LINE="0" TAB="1" NAME="TAB1_A5"> 
 <VALUE>20</VALUE> 
 </ROW> 
 <ROW LINE="0" TAB="1" NAME="TAB1_A6"> 
 <VALUE>400</VALUE> 
 </ROW> 
 <ROW LINE="0" TAB="1" NAME="TAB1_NOMENKLATURA_CHARCODE"> 
 <VALUE>3703</VALUE> 
 </ROW> 
 <ROW LINE="0" TAB="1" NAME="TAB1_NOMENKLATURA_CHARCODEUMEASURE"> 
 <VALUE>шт</VALUE> 
 </ROW> 
 <ROW LINE="0" TAB="1" NAME="TAB1_NOMENKLATURA_NAME"> 
 <VALUE>Картон</VALUE>
```

```
 </ROW> 
     <ROW LINE="0" TAB="1" NAME="TAB1_NOMENKLATURA_NUMHBUMEASURE"> 
EXALUE>2009</VALUE>
 </ROW> 
    МИ ЕЛЕКТРОННИЙ ДОКУМЕНТ<br><ROW LINE="0" TAB="1" NAME="TAB1_T">
     <VALUE>Т</VALUE> 
    </ROW> 
    </DOCUMENT> 
   <DOCKVT /> 
   </CARD> 
 </ORG></ZVIT>
```